Ref: EB50-505

# PowerPoint 2019

## Die Grundfunktionen beherrschen

## **Lernziel**

*Entdecken Sie die Präsentationssoftware PowerPoint Versionen 2019 und Office 365, beherrschen Sie das Eingeben von Text, die Formatierung von Folien, fügen Sie Bilder und Zeichnungsobjekte ein. Drucken Sie Ihre Präsentation aus, animieren Sie sie und führen Sie sie vor.*

Für Anfänger oder Benutzer mit geringen Grundkenntnissen, die alle wichtigen Grundfunktionen von PowerPoint beherrschen möchten.

Sie benötigen keine Kenntnisse zu PowerPoint. Es reicht aus, wenn Sie Tastatur und Maus verwenden können.

#### **Für wen Voraussetzungen Geschätzte Dauer für die wichtigsten Module**

10:00 Stunden

# **Lerninhalt**

## **Die wichtigsten Module**

## PowerPoint 2019 – Stufe 1: Grundkenntnisse

**MEDIAplus** el earning Dieses Modul bietet Ihnen eine interaktive Schulung, die aus 33 Lektionsvideos, 33 praktischen Aufgaben sowie 5 theoretischen Aufgaben mit zusätzlichen Informationen besteht. **Entdecken Sie PowerPoint** Wissenswertes: Ein Bildschirmpräsentationsprogramm entdecken Eine Präsentation öffnen Allgemeines zum Programmumfeld Ansichtsmodus Ansichtszoom • Zugang zu den Folien Die PowerPoint-Hilfe verwenden **Erstellen Sie Ihre ersten Folien** Folien erstellen Wissenswertes: Auswählen, Kopieren und Verschieben Folien auswählen und löschen Wissenswertes: Dateien speichern Eine Präsentation speichern Wissenswertes: Eingabehilfen • Texteingabe Befehle rückgängig machen und Wiederherstellen Folien kopieren und verschieben Text auswählen und bearbeiten Notizenseite Die Rechtschreibprüfung Synonyme und Übersetzung

• Text suchen und ersetzen

### **Führen Sie eine Bildschirmpräsentation vor und drucken Sie sie**

- Eine Bildschirmpräsentation vorführen
- Seiteneinrichtung und Ausrichtung
- Vorschau und Druck
- Eine neue Präsentation erstellen
- Design und Layout

#### **Arbeiten Sie die Folientexte sorgfältig aus**

- Wissenswertes: Formatierung von Zeichen
- Die Zeichen formatieren
- Schriftart
- Groß- und Kleinschreibung
- Größe und Abstand der Schriftzeichen
- Spalten und Absatzausrichtung
- Absätze mit Aufzählungszeichen oder Nummerierung
- Abstände zwischen Absätzen und Zeilen
- Lineale für den Text
- Absatzeinzug
- Verwaltung von Tabs
- Eine Textformatierung übertragen

## PowerPoint 2019 – Stufe 2: Kenntnisse zur Vertiefung

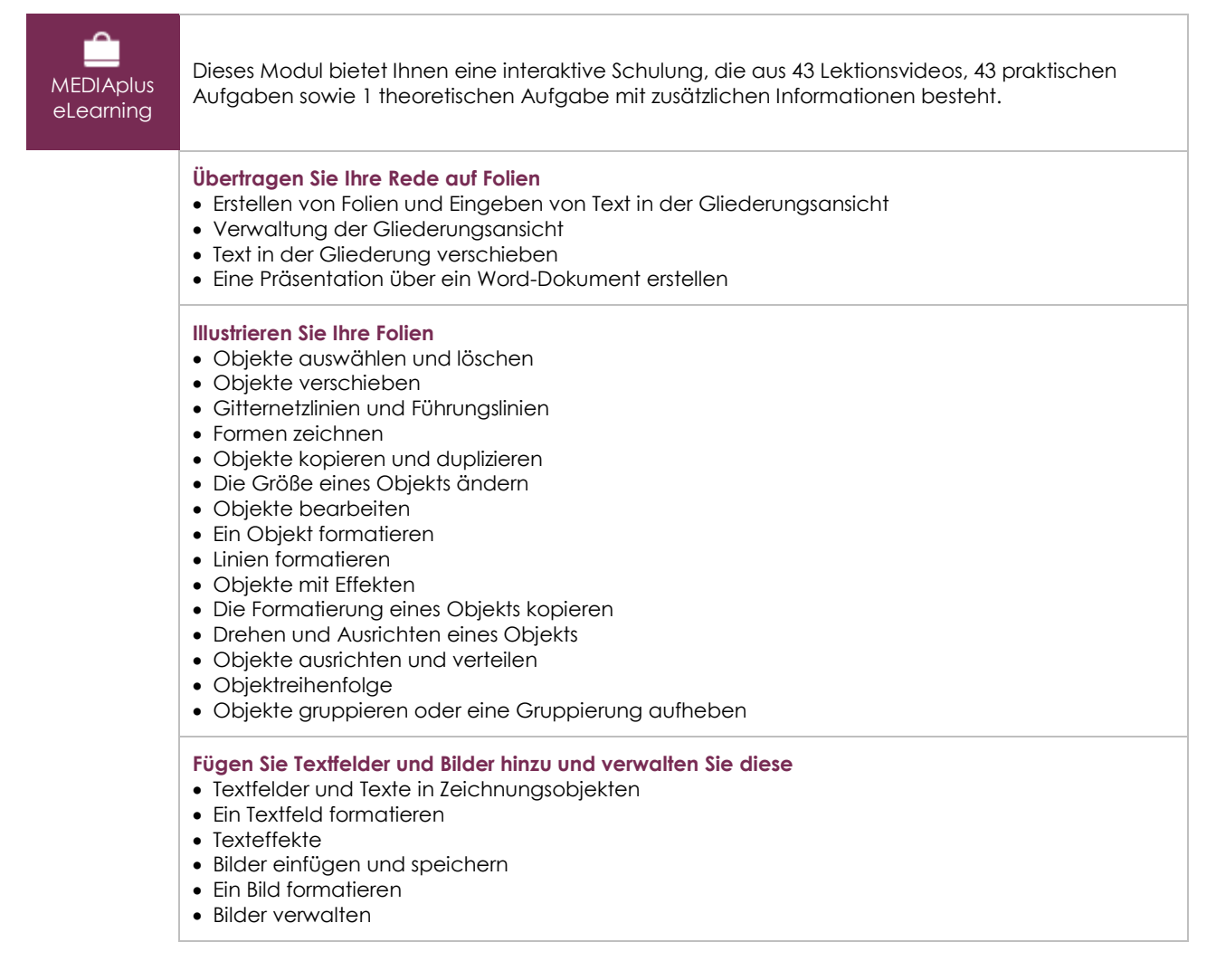

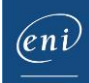

### **Fügen Sie Tabellen und Grafiken ein**

- Eine Tabelle erstellen und einfügen
- Tabellenformatvorlagen
- Ändern und Formatieren einer Tabelle
- Verwaltung der Zeilen und Spalten einer Tabelle
- Zellen und eine Tabelle verwalten
- SmartArt-Grafiken einfügen
- Eine SmartArt-Grafik verwalten
- Eine SmartArt-Grafik formatieren

#### **Machen Sie Fortschritte im Verwalten der Folien**

- Hyperlink
- Wissenswertes: Kopf- und Fußzeile
- Kopf- und Fußzeile
- Anpassen eines Designs

#### **Arbeiten Sie mit Mastern**

- Was ist ein Folienmaster?
- Folienmaster verwenden
- Layouts ändern
- Die Platzhalter eines Folienmasters ändern
- Nutzung von mehreren Folienmastern
- Notizenmaster
- Handzettelmaster

## Office 2019: Use Cases

Excel, Word oder PowerPoint mit einem Office 365-Abo

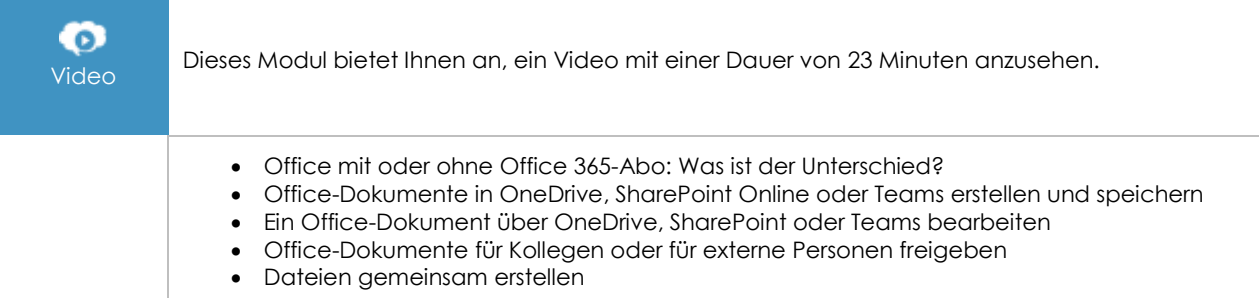

## **Zusätzliche Module**

## PowerPoint - Versionen 2019 und Office 365

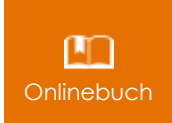

Onlinebuch Dieses Modul bietet Ihnen an, im dazugehörigen Onlinebuch nachzuschlagen.

## PowerPoint 2019 – Stufe 3: Kenntnisse für Fortgeschrittene

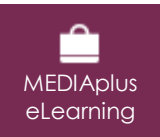

Dieses Modul bietet Ihnen eine interaktive Schulung, die aus 33 Lektionsvideos, 33 praktischen Aufgaben sowie 6 theoretischen Aufgaben mit zusätzlichen Informationen besteht.